# *WinST*

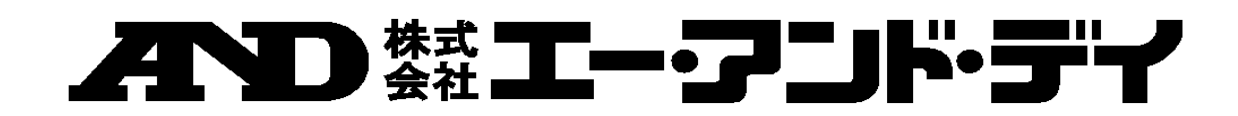

WinST003

# WinST Windows Setup Tools

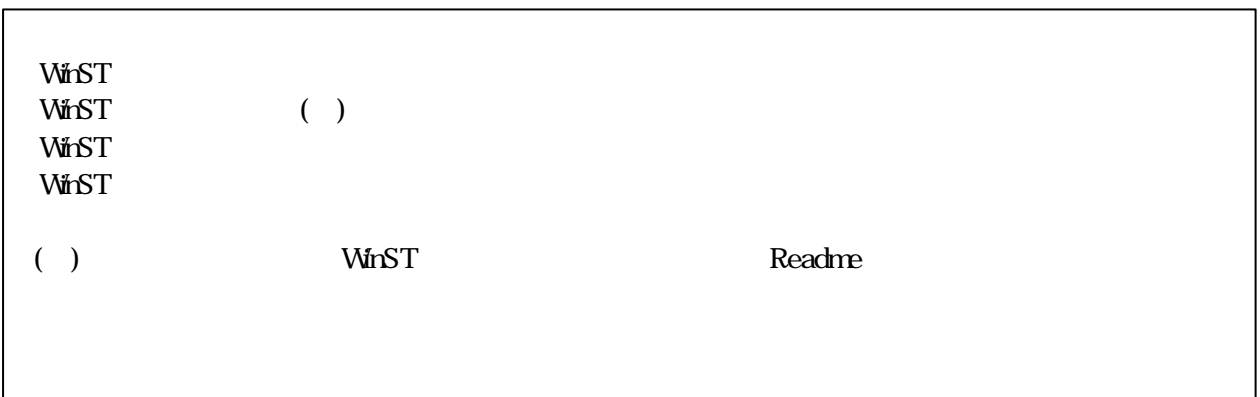

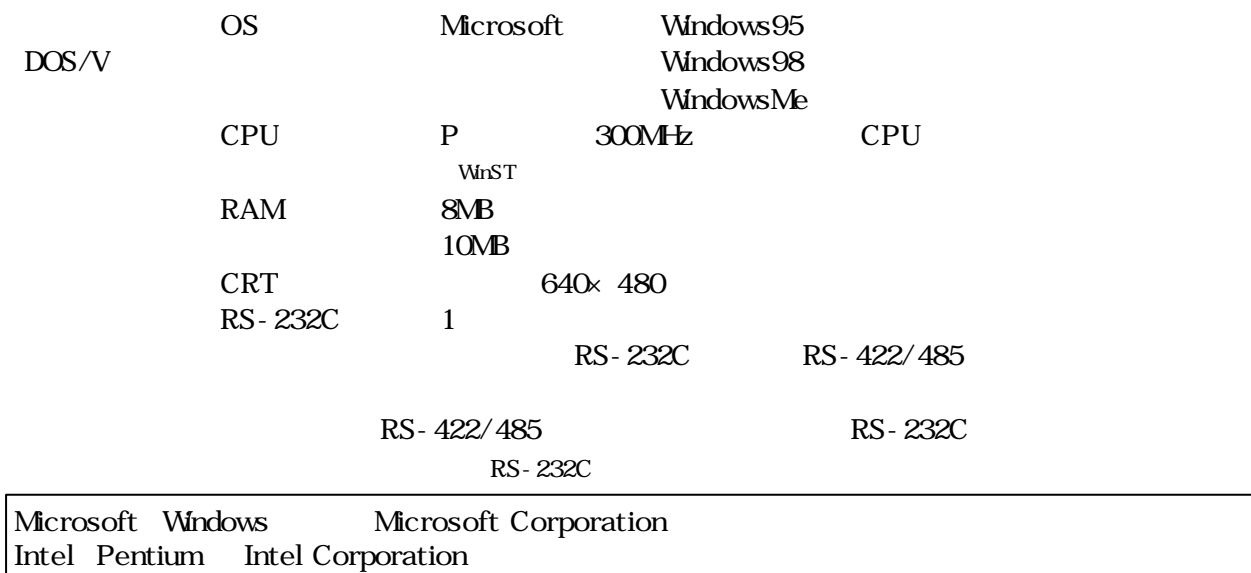

# $MnST$ Disk1 Setup.exe  $C:\P$ rogramFiles $\mathcal \N$  WinST WinST . 機器との接続と通信設定  $\ddot{\phantom{a}}$ RS-232C RS-422/485 RS-232C RS-422/485 WinST.exe A D WinST .  $\blacksquare$  $M$ in $ST$   $M$ in $ST$  $\frac{1}{2}$  to  $\frac{1}{2}$  or  $\frac{1}{2}$  or e to the set of p and the p extension p and  $P$ RS-422/485

#### AD-4402 RS-485
(AD-4402 RS-485
(AD-4402)  $\overline{AB}$

. インストール

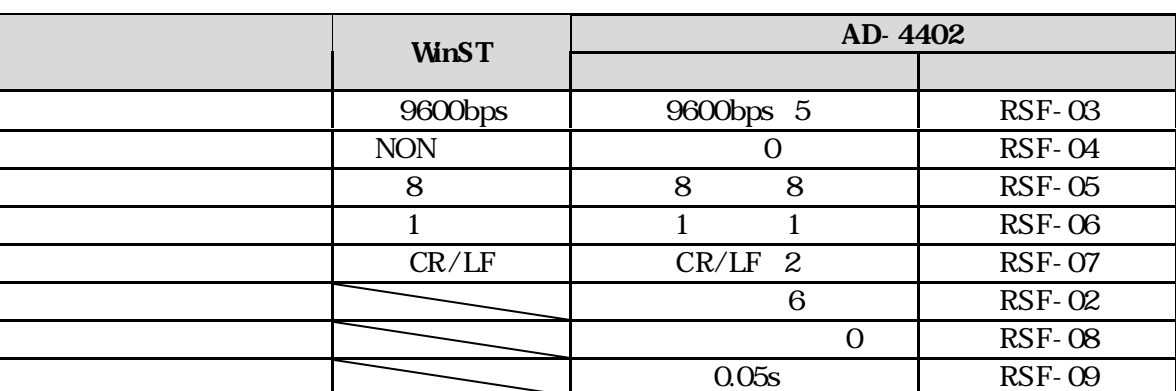

#### WinST **Example**

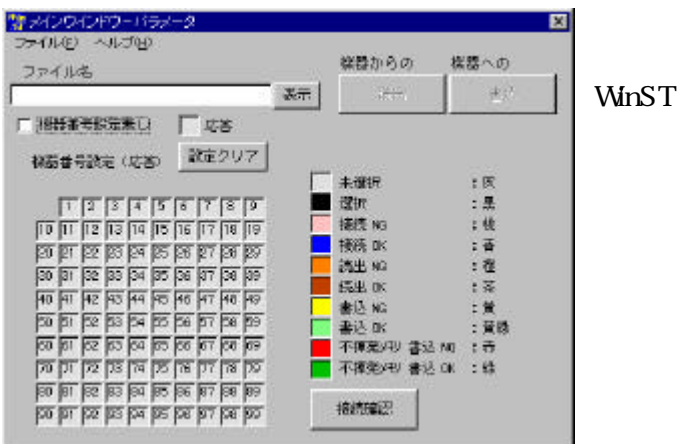

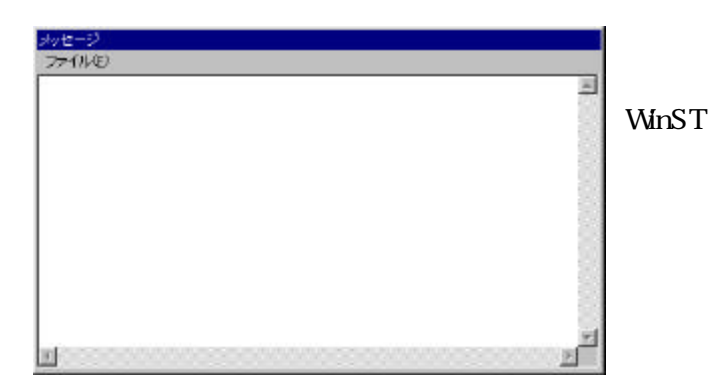

.  $\lambda$ 

 $\ddot{\phantom{1}}$ .

 $\ddot{\phantom{a}}$ .

 $\ddot{\phantom{a}}$ .

100

 $N_{\rm H}$ :  $N_{\rm H}$   $\sim$  TeV  $\sim$  TeV  $\sim$  TeV  $\sim$  TeV  $\sim$  TeV  $\sim$  TeV  $\sim$  TeV  $\sim$  TeV  $\sim$  TeV  $\sim$  TeV  $\sim$  TeV  $\sim$  TeV  $\sim$  TeV  $\sim$  TeV  $\sim$  TeV  $\sim$  TeV  $\sim$  TeV  $\sim$  TeV  $\sim$  TeV  $\sim$  TeV  $\sim$  TeV  $\sim$  TeV  $\sim$ 

## WinST :

3

 $\frac{1}{\alpha}$  expresses  $\frac{1}{\alpha}$ 

 $\ddot{u}$ 厂応答

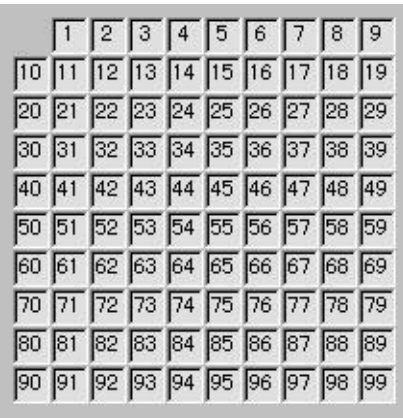

 $\bullet$  .  $\bullet$ 

「一艘器番号設定無し」

. . チェックボックスと機器番号設定

 $\mathfrak{m}$   $\mathfrak{m}$   $\mathfrak{m}$ 

 $\frac{1}{2}$   $\frac{1}{2}$   $\frac{1}{2}$ 

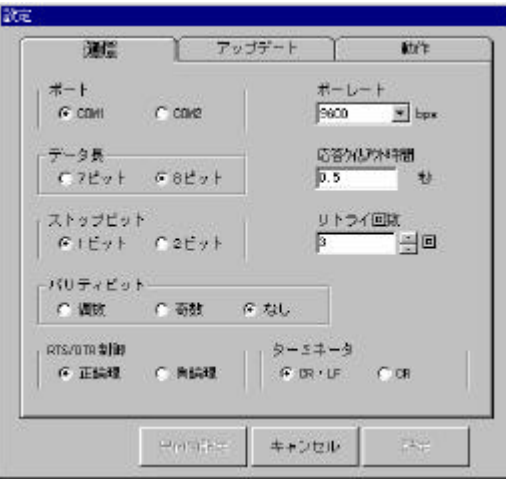

 $\bullet$ 

. . パラメータ

. . アップデート

 $\ddot{\phantom{2}}$ .

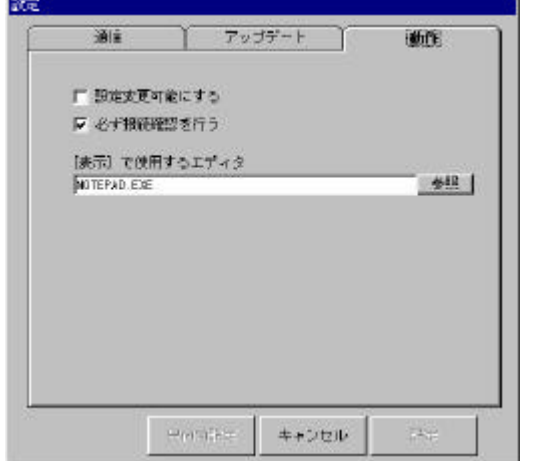

WinST

 $\overline{1}$ 

WinST

COM

波 治去時ち時間<br>|10 - 三 も チップ満去解剖 **反全道把** TO T7 T14 T21 T28<br>
T1 T6 T15 T22 T23<br>
T2 T9 T16 T23 T30<br>
T3 T10 T17 T24 T31<br>
T4 T11 T18 T25 T32<br>
T6 T12 T19 T26 T33<br>
T6 T13 T30 T27 T34  $\frac{7575^{\circ} + 388488}{5} = 0.05$  $\left\| \left\| \omega_{(t)} \psi(t) \right\|_{\mathcal{H}^{s}} \right\| = \left\| \left\| \varphi_{\frac{1}{2}} \psi(t) \xi(t) \right\| \right\|$  $\sim 10$ 

WinST

 $\ddot{\phantom{a}}$ .

 $\ddotsc$ 

. ヘルプ(H)

 $\cdot$   $\cdot$ **WinST** 

. . バージョン情報(A)

WinST

WinST

 $1$  AD-4402  $\bullet$ 

 $WinST$  AD-4402

 $\ddot{\phantom{a}}$ .  $\ddot{\phantom{a}}$ 

 $1.32$  MinST  $\alpha$ 

AD-4402

WinST

1.AD-4402 0.<br>West the contract we can expect the contract we can use the contract of the contract of the contract of the contract of the contract of the contract of the contract of the contract of the contract of the contr 2.WinST "
<sup>"</sup>

 $\overline{\text{WnST}}$ 

AD-4402

 $MnST$ 

WinST

 $\mathbf{r}$ 

AD-4402

 $AD-4402$ メニュー画面より "ホシュ"→"リモートセットアップ"→データを選択すると書き込みが行えるモードになります。 AD-4402 "PC "

 $\bullet$ 

AD-4402 AD-4402

 $N$ inST  $\alpha$ 

AD-4402

AD-4402 RAM

AD-4402

WinST

AD-4402 RAM

**THE VIDEO STATE STATE OF STATE STATE** 

. . バックアップ(機器データの読み出し)

 $\bullet$ 

 $\cdots$ 

 $N_{\rm f}$  Table  $T_{\rm f}$ 

. . リストア(機器へのデータ書き込み)

 $\mathbf{r}_1$   $\mathbf{r}_2$   $\mathbf{r}_3$   $\mathbf{r}_4$   $\mathbf{r}_5$   $\mathbf{r}_6$   $\mathbf{r}_7$   $\mathbf{r}_8$   $\mathbf{r}_9$   $\mathbf{r}_9$   $\mathbf{r}_9$   $\mathbf{r}_8$   $\mathbf{r}_9$   $\mathbf{r}_9$   $\mathbf{r}_9$   $\mathbf{r}_8$   $\mathbf{r}_9$   $\mathbf{r}_9$   $\mathbf{r}_9$   $\mathbf{r}_8$   $\mathbf{r}_9$   $\mathbf{r}_9$ 

 $\mathbf{p}\mathbf{m}$ 

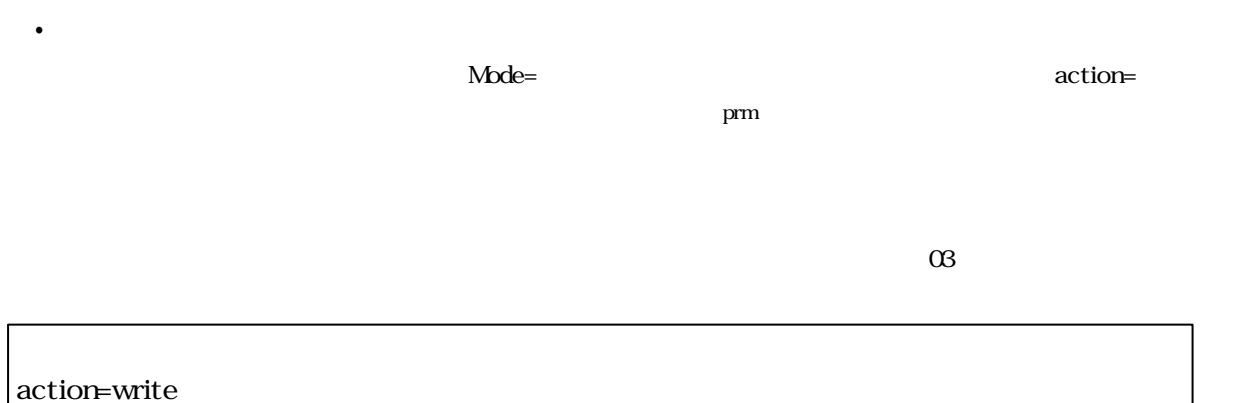

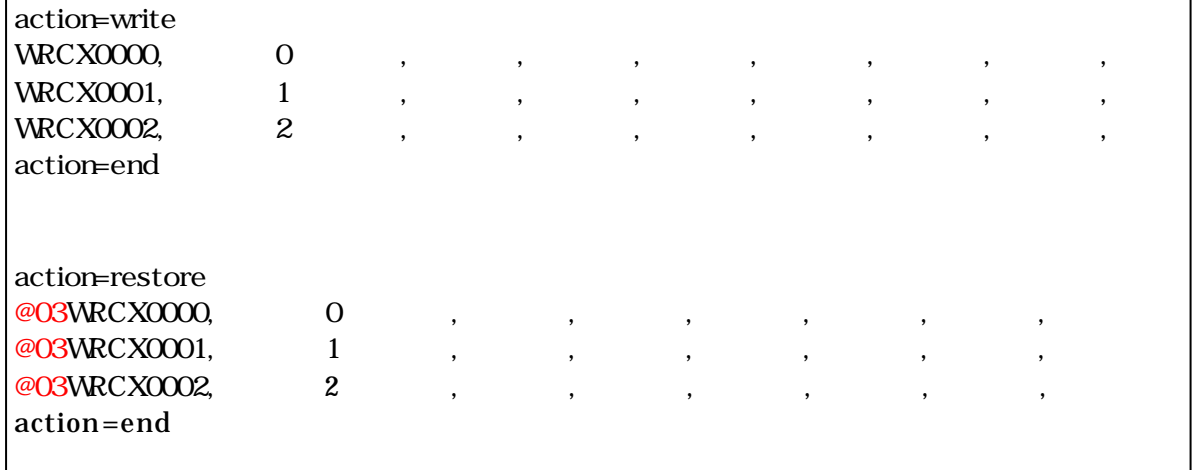

action=write restore action=end

. ファイルの構造

 ¥WinST Pf のフォルダには "内部設定パラメータ.txt"と"内部設定バックアップ.txt"がありま  $\overline{2}$ 

# RS-422/485

## K SC-10

 $RS-485$ 

. 通信コンバータ

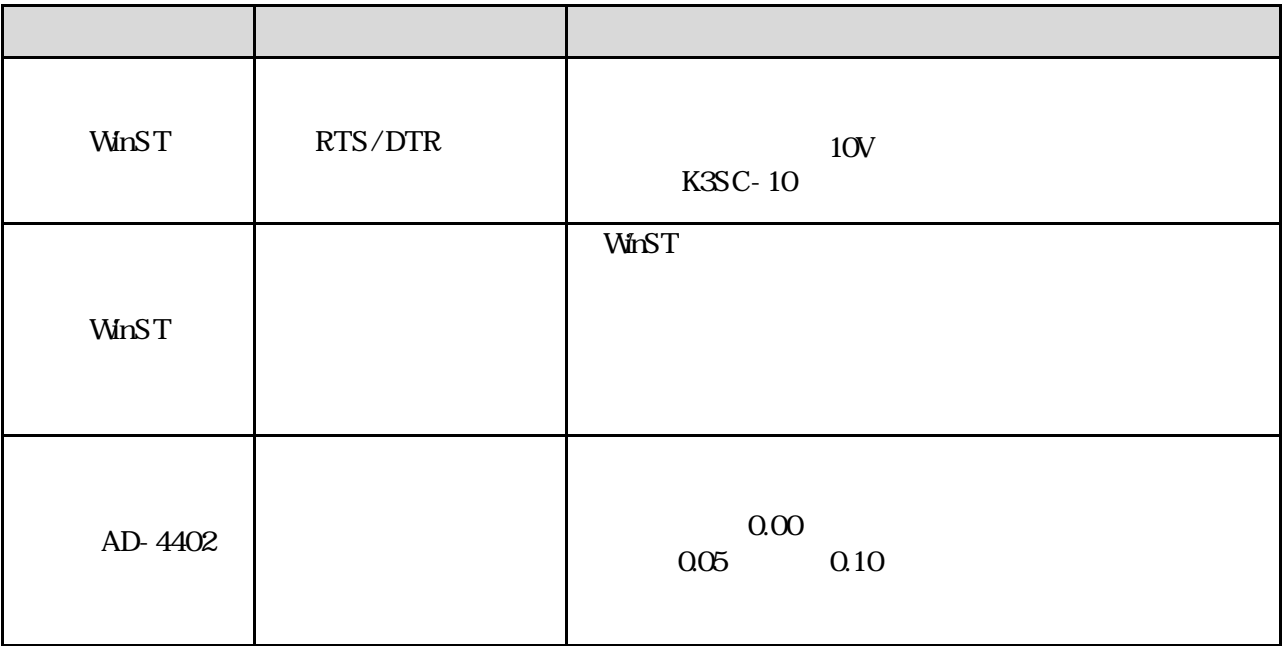

 $\frac{1}{\sqrt{2}}$  winstruments and  $\frac{1}{\sqrt{2}}$  and  $\frac{1}{\sqrt{2}}$  and  $\frac{1}{\sqrt{2}}$  and  $\frac{1}{\sqrt{2}}$  and  $\frac{1}{\sqrt{2}}$  and  $\frac{1}{\sqrt{2}}$  and  $\frac{1}{\sqrt{2}}$  and  $\frac{1}{\sqrt{2}}$  and  $\frac{1}{\sqrt{2}}$  and  $\frac{1}{\sqrt{2}}$  and  $\frac{1}{\sqrt{2}}$  and  $\frac{$ 

.  $\mathcal{L} = \mathcal{L} \times \mathcal{L}$ 

 $N$ indows  $\overline{OFF}$ 

<u>OFF</u>

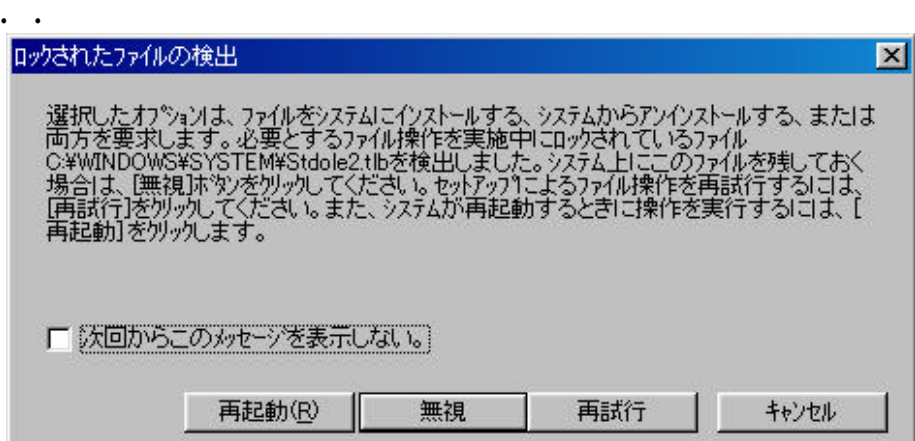

**UNITST** 

WinST **WinST** 

. *.*  $\mathcal{A} = \mathcal{A} \cup \mathcal{A}$ 

WinST windows with the United States with the United States and States and States and States and States and States and States and States and States and States and States and States and States and States and States and Stat